# **Table des matières**

#### Introduction

Conditionneurs de signal CM004 Résistance de platine Pt100 CM005 Thermocouple type K CM006 Résistance/Thermistance CM007 4-20mA (alimenté) CM008 4-20mA (isolé) CM013 Humidité et température CM015 Pont à 10V CM018 Pince de courant LEM-Heme CM019 Transformateur de courant

Adaptateurs de conditionneurs

EL036 Adaptateur de conditionneurs de signal EnviroMon CM001 Adaptateur de conditionneurs de signal Oscilloscope CM002 Adaptateur de conditionneurs de signal ADC16

Fichiers d'échelonnage (.PSC)

#### Général

Construction Connexions Détection de type de conditionneur

# **Introduction**

A Pico Technology, notre but est de fournir des moyens d'acquisition de données de haute performance et économiques. Nous offrons une gamme de produits électroniques et de logiciels conçus pour fonctionner ensemble, et avons ainsi énormément simplifié le procédé de mesure.

Dans certaines applications, il est possible d'utiliser un produit tel que notre TC-08, qui comprend un conditionneur de signal thermocouple ainsi qu'un convertisseur analogique-numérique: il suffit de le connecter à l'ordinateur et de brancher un thermocouple,et les logiciels PicoLog affichent les températures.

Si l'on souhaite utiliser des capteurs moins courants, ou un mélange de capteurs de différents types, nos conditionneurs et adaptateurs se branchent directement sur les convertisseurs analogiques-numériques Pico, et procurent ainsi, rapidement et aisément, une interface aux capteurs.

Les conditionneurs se branchent directement sur une large gamme de capteurs et de transmetteurs standards. Ils alimentent les capteurs et amplifient les signaux sur une gamme de -2,5V à 2,5V. Les adaptateurs acceptent plusieurs conditionneurs. Les conditionneurs sont connectés à un adaptateur de conditionneur de signal qui procure l'alimentation et envoie les signaux de chaque conditionneur à une entrée séparée sur le convertisseur.

### **Conditionneurs**

Les conditionneurs de signal suivants sont actuellement disponibles:

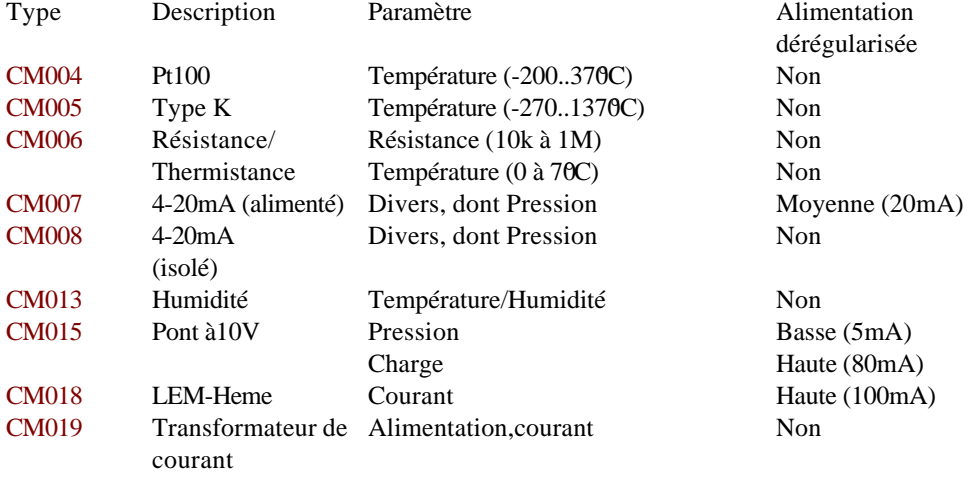

### **Alimentation dérégularisée**

Là où cela est possible, les conditionneurs de signal s'alimentent en courant uniquement par les sources de Certains, cependant, nécessitent des tensions plus hautes ou un courant plus élevé: ces derniers utilisent l'alimentation dérégularisée.

Pour les conditionneurs n'utilisant pas l'alimentation dérégularisée, un conditionneur unique peut être branché directement sur l'ADC-16, sans nécessiter d'adaptateur.

Les conditionneurs utilisant une alimentation moyenne ou haute ne conviennent pas aux applications des portables (fonctionnant sur batteries). Utilisé en conjonction avec EnvironMon, chaque convertisseur nécessitera une alimentation en courant DC d'un adaptateur secteur.

### **Adaptateurs**

Les adaptateurs de conditionneurs de signal procurent un support en alimentation et en mécanique, et dirigent le signal de sortie vers un convertisseur analogique-numérique.

Le EL036 est également doté d'un convertisseur analogique-numérique intégré.

Type Description Nombre de voies Usages

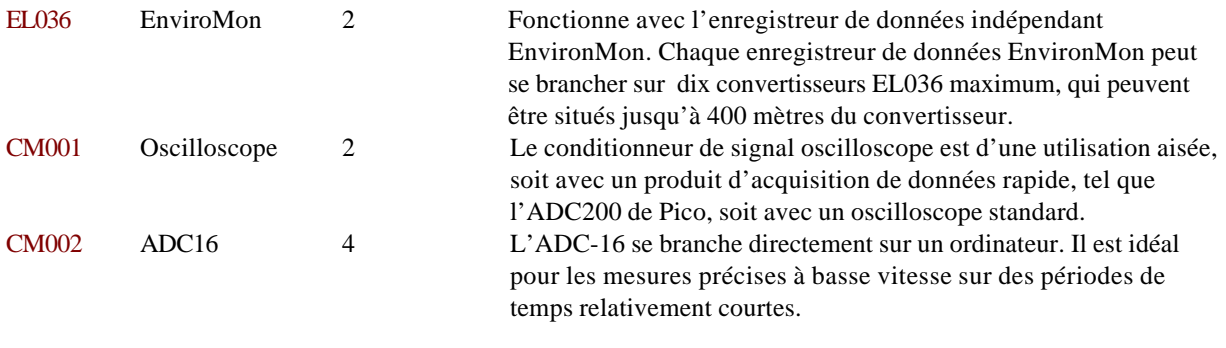

### **Echelonnage**

L'échelonnage consiste à convertir une mesure en Volts en unités du paramètre. PicoScope, PicoLog et EnvironMon procurent tous un support complet pour l'échelonnage pour une large gamme de capteurs.

Pour certains types de capteurs, l'échelonnage est intégré dans les logiciels Pico; pour d'autres, l'information se trouve dans un fichier échelonnage (.PSC) ico offre des fichiers d'échelonnage comportant des informations sur une large gamme de capteurs; de plus, il est facile de créer un fichier d'échelonnage 'utilisateur' pour un capteur ne figurant pas sur la liste.

Lorsqu'on utilise EnviroMon ou le convertisseur ADC-16, PicoLog peut détecter automatiquement le type de conditionneur branché. Avec l'adaptateur oscilloscope, il est nécessaire de sélectionner le convertisseur sur une liste. L'ordinateur propose ensuite une liste de capteurs (intégré, PSC Pico, et PSC utilisateur) foncitonnant avec le convertisseur spécifié.

# **CM004 Résistance de platine Pt100**

Le conditonneur thermomètre Pt100 fonctionne avec les résistances de platin**@detandards** à 2, 3 ou 4 fils. Il offre une mesure d'une haute précision et d'une grande stabilité sur une large gamme de température.

## **Caractéristiques**

Gamme de temperature  $-200^{\circ}$ C to 380°C

Courant de lecture 250μA Gamme de tension de sortie 190mV à 2500mV (non linéaire) Gamme de température d'exploitation  $0$  à 70°C Alimentation 2mA  $@{\pm 5V}$ Connecteur d'entrée 4xborne à vis Connecteur de sortie D25 mâle Boîtier Encapsulé

Type de capteur Pt100 2, 3 ou 4 fils Précision  $\pm 0.2$ °C à température ambiante ±1°C à 380°C

## **Connexions**

La plupart des capteurs à 4 fils ont deux fils rouges et deux fils blancs. Les connecter selon les instructions figurant sur le CM004. Pour un capteur à 2 fils, il faut court-circuiter les deux bornes marquées 'Red', ainsi que les deux bornes marquées 'White', puis connecter les deux fils du capteur à une borne de chaque couleur.

### **Echelonnage**

L'échelonnage pour le CM004 est intégré dans PicoScope, PicoLog et les enregistreurs Enviromon à partir de la version 15.

# **CM005 Thermocouple de type K**

Le conditionneur de signal de type K fonctionne avec tous les types de thermocouples. Il offre une bonne précision sur toute la gamme de température et est doté d'une jonction froide intégrée.

### **Caractéristiques**

Type de capteur thermocouple type K Gamme de Température  $-270^{\circ}$ C à 1370<sup>o</sup>C Précision  $\pm 0.5$ °C et  $\pm 0.2$ % Compensation jonction froide Capteur semiconducteur intégré Gamme de tension de sortie 190mV à 2500mV (non-linéaire) Gamme de température d'exploitation 0 à 70°C Alimentation 2mA  $@{\pm 5V}$ Connecteur d'entrée thermocouple miniature Connecteur de sortie D25 mâle Boîtier Encapsulé

## **Connexions**

Le connecteur du thermocouple se branche directement sur le conditionneur de signal.

## **Echelonnage**

L'échelonnage pour le CM005 est intégré dans PicoScope, PicoLog et les enregistreurs Enviromon à partir de la version 15.

# **CM006 Résistance**

Le conditionneur de résistance peut s'utiliser avec toutes les résistances variant entre 10k et 1Mohm sur la gamme à mesurer. Il est principalement conçu pour être utilisé avec une thermistance Pico EL015, offrant une précision de 0,1 sur la gamme de 0 à 70 $C$ .

## **Caractéristiques**

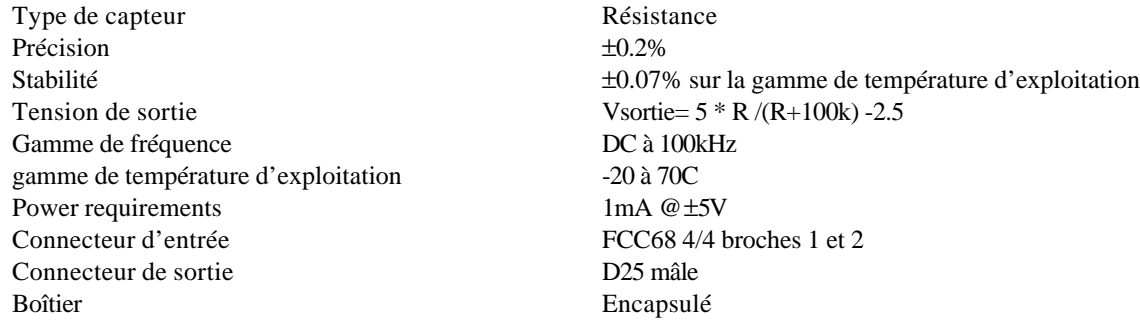

## **Connexions**

Le conditionneur est doté d'une prise FCC68 4/4. Il mesure la résistance entre les broches 1 et 2. Pour une résistance d'environ 100k ohms, un câble d'une longueur de 100 mètres aura un effet de 0,02% sur la résistance, et un effect négligeable sur la température.

## **Echelonnnage**

L'échelonnage pour la résistance est intégré dans PicoScope et PicoLog.

L'échelonnage utilisé pour la thermistance EL015 est intégré dans PicoScope, PicoLog et Enviromon. Pour les autres types de capteur, il est nécessaire de définir une table de consultation à l'aide de l'équation suivante. La tension de sortie de cette équation est en Millivolts:

Vsortie= 5000 \* R /(R+100k) -2500

# **CM007 4-20mA (alimenté)**

Le conditionneur de signal 4-20mA fonctionne avec des transmetteurs à deux fils produisant une sortie de 4-20mA. Ce type de transmetteur est très pratique car le circuit à deux fils procure, et l'alimentation du capteur, et le retour de signal: étant basé sur le courant, il offre une très bonne insensibilité contre le bruit électrique.

Le courant pour le circuit bouclé est fourni par l'alimentation dérégularisée de l'adaptateur. Un adaptateur type fournit 12-18volts, et presque la totalité de cette tension est disponible pour alimenter le transmetteur.

A noter: certains transmetteurs demandent un minimum de 12 volts: il est donc nécessaire de vérifier que l'alimentation dérégularisée de l'adaptateur est d'une tension suffisante. D'autres transmetteurs sont dotés de quatre connecteurs: le transmetteur est alimenté par une paire de contacts, et il alimente le circuit bouclé par l'autre paire de contacts. Il faut utiliser le CM008 avec ce type de transmetteur. **Caractéristiques** 

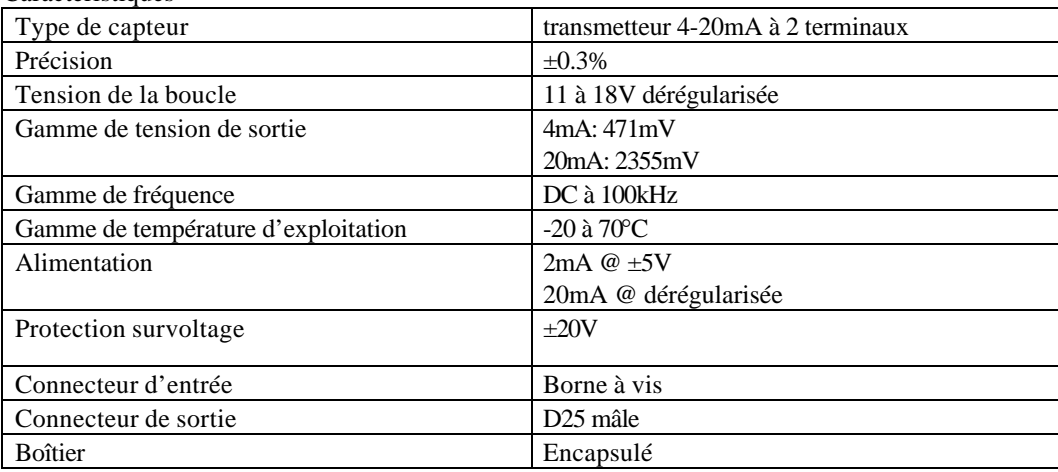

## **Connexions**

Le conditionneur de signal est doté de deux connecteurs, marqués + et -. Ceux-ci doivent être connectés aux terminaux correspondants sur le transmetteur. NE PAS UTILISER avec un transmetteur comportant plus de deux terminaux.

#### Echelonnage

PicoScope, PicoLog et EnviroMon peuvent utiliser les fichiers d'échelonnage PSC contenant des informations sur une large gamme de transmetteurs de 4-20mA. Si l'on souhaite créer ses propres fichers PSC, les valeurs non-échelonnées "Raw" doivent être exprimées en mA.

# **CM008 4-20mA (isolé)**

Le conditionneur de signal 4-20mA isolé fonctionne avec des transmetteurs à trois fils ou plus produisant une sortie de 4-20mA. Le courant pour le circuit bouclé est fourni par le transmetteur.

Il n'existe aucune connexion électrique entre l'entrée et la sortie du conditionneur.

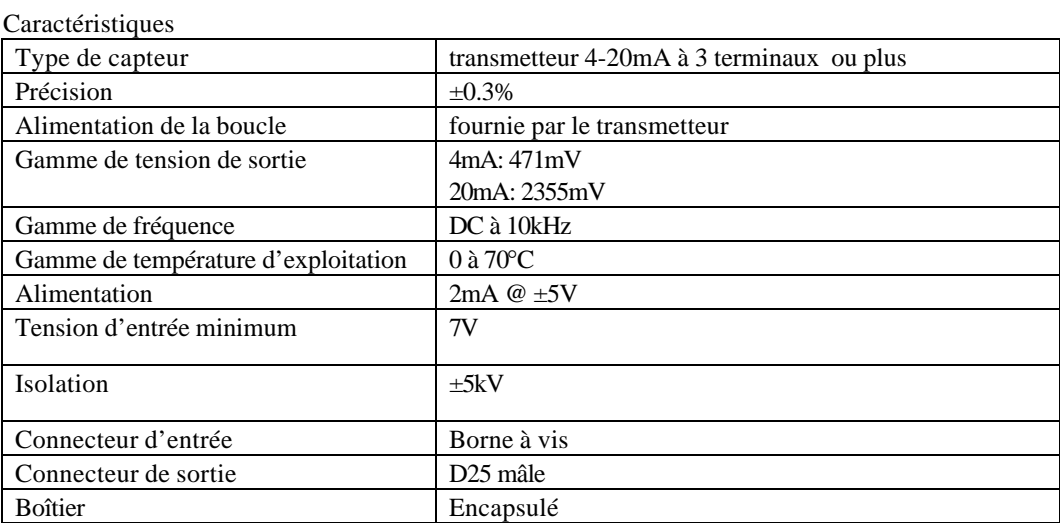

## **Connexions**

Le conditionneur de signal est doté de deux connecteurs, marqués + et -. Ceux-ci doivent être connectés aux terminaux correspondants sur le transmetteur.

## **Echelonnage**

L'échelonnage pour le CM008 est le même que pour le CM007.

PicoScope, PicoLog et EnviroMon peuvent utiliser les fichiers d'échelonnage PSC contenant des informations sur une large gamme de transmetteurs de 4-20mA. Si l'on souhaite créer ses propres fichers PSC, les valeurs non-échelonnées "Raw" doivent être exprimées en mA.

# **CM013 Humidité et Température**

Le conditionneur de signal d' humidité et de température est fourni avec le capteur EL030 Pico Technology. Il utilise deux voies, dont la première est l'humidité et la seconde la température.

## **Caractéristiques**

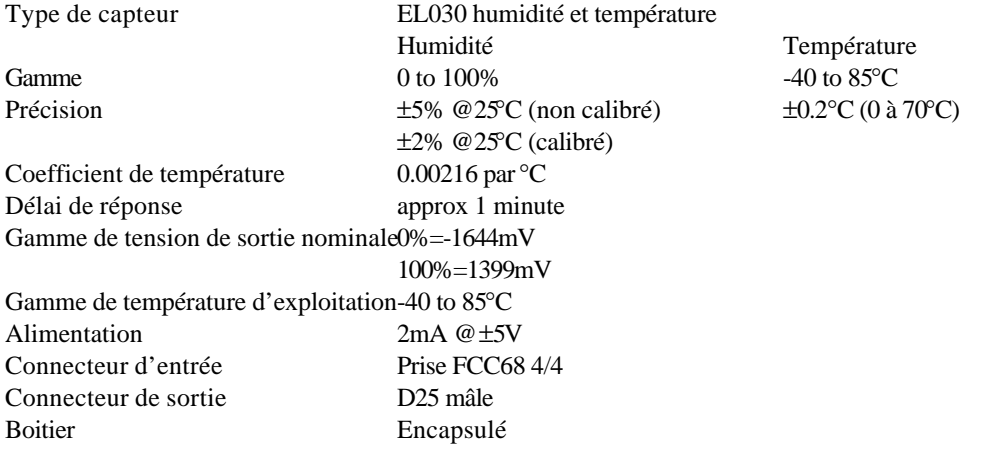

### **Connexions**

Le conditionneur de signal est fourni avec le capteur EL030 et un câble de 5 mètres.

### **Echelonnage**

Pour EnviroMon, il est plus facile d'utiliser le convertisseur EL026 pour mesurer l'humidité.

Le CM013 utilise deux voies: la première est l'humidité et la seconde la température. Les deux voies doivent être activées. PicoLog comporte l'échelonnage intégré pour les deux paramètres, et corrige automatiquement selon le coefficient de température du capteur d' humidité.

# **CM015 pont 10V**

Le conditionneur de signal du pont 10 Volts fonctionne avec des capteurs de pression à 4 ou 6 fils et des cellules de chargement standard. Il procure une excitation de 10 Volts et accepte des tensions d'entrée jusqu'à 100mV.

## **Caractéristiques**

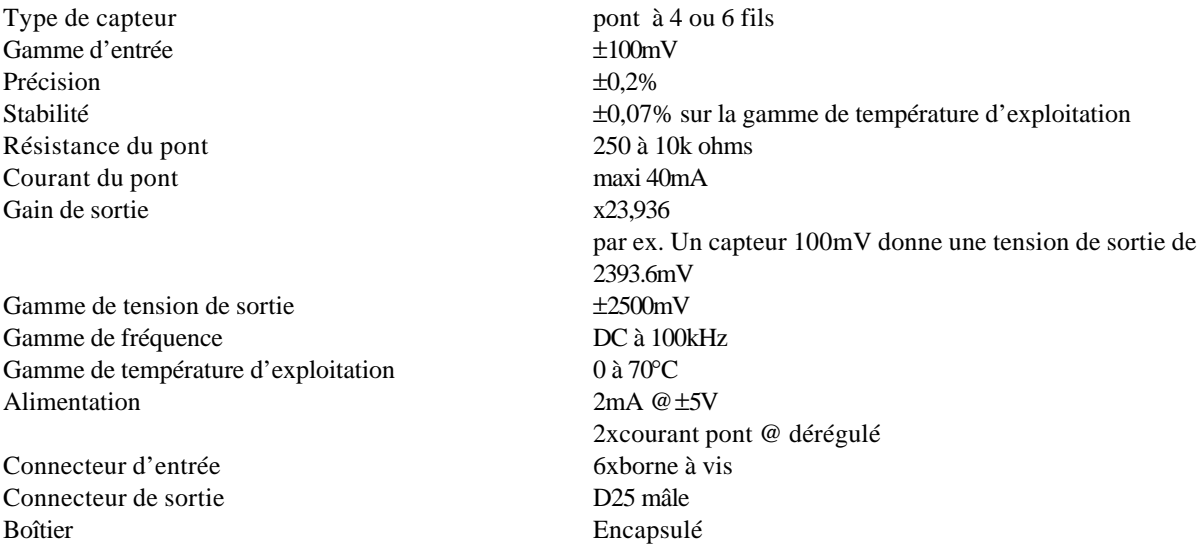

## **Connexions**

Connecter selon les instrucions du capteur. Pour les capteurs à 4 fils, effectuer les connexions suivantes sur le conditionneur de signal:

+drive à +sense

-drive à -sense

## **Echelonnage**

PicoScope, PicoLog et EnviroMon peuvent utiliser les fichiers d'échelonnage PSC contenant des informations sur une large gamme de capteurs à pont 10V.

# **CM018 LEM-Heme**

Le conditionneur de signal CM018 fonctionne avec la gamme LEM-Heme de pinces de courant à effet Hall. Le conditionneur fournit une alimentation du de  $\text{d}5V$  à 15mA pour le capteur, et il accepte une tension d'entrée. Il existe plusieurs gammes de courant, et les versions DC et efficace (RMS) sont toutes deux disponibles. La version DC s'utilise pour mesurer les courants DC et la qualité de l'alimentation secteur AC. La version efficace s'utilise pour la mesure de puissance secteur.

Dans le cas du secteur (AC), EnviroMon et l'ADC16 ne sont utilisables qu'avec la version efficace. Pour la mesure de puissance secteur, se référer aussi au CM019 (transformateur de courant).

## **Caractéristiques**

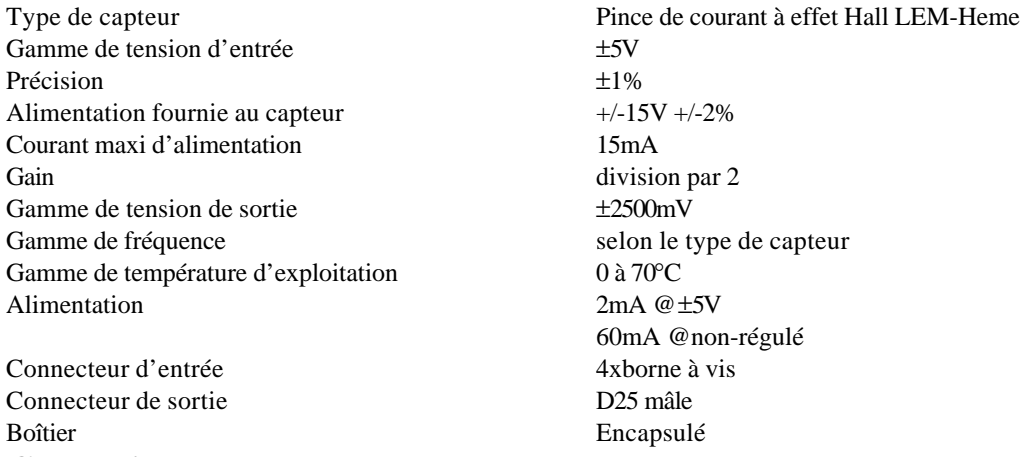

### **Connexions**

Les pinces de courant LEM-Heme sont généralement dotées d'un câble muni de conducteurs comportant des câbles aux couleurs suivantes:

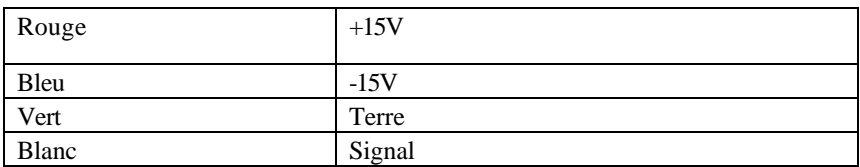

La pince de courant doit être accrochée autour d'un seul conducteur du câble secteur. Les lectures ne seront pas exactes si les fils sous tension, neutre et terre passent tous par la pince de courant.

### **Notice de sécurité:**

Les pinces de courant LEM-Heme s'accrochent simplement autour d'un câble secteur. Il n'est pas nécessaire d'établir une connexion électrique avec le cable, ce qui pourrait être dangereux.

Si l'on souhaite utiliser une pince avec des câbles non-isolés il est conseillé de vérifier la compatibilité de la pince auprès du fabricant.

# **CM019 Transformateur de courant**

Le conditionneur de signal CM019 fonctionne avec les transformateurs de courant. Le capteur fournit une tension AC qui correspond au courant dans le transformateur, et le conditionneur fournit un signal qui correspond au courant effectif (RMS).

Il convient bien à la mesure du courant AC ou de la puissance secteur. Le transformateur de courant ne nécessitant aucune alimentation, il convient mieux à l'utilisation avec EnviroMon que les capteurs LEM-Heme à effet Hall. Pour la mesure du courant DC, se référer au CM018 LEM-Heme.

# **Caractéristiques**

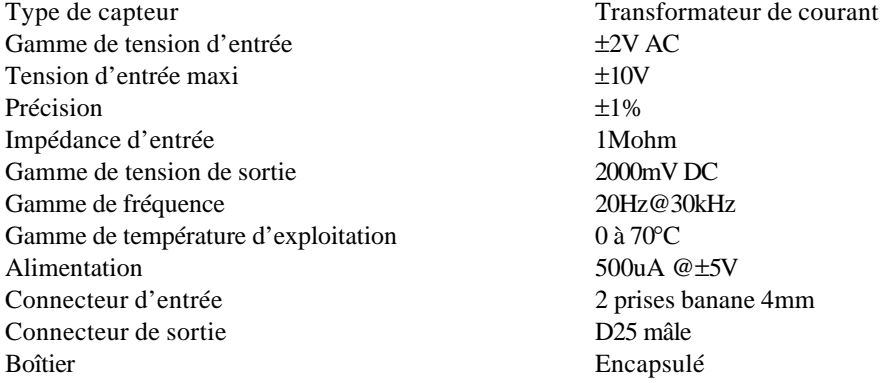

## **Connexions**

Brancher le transformateur de courant sur les deux prises banane.

La pince de courant doit être accrochée autour d'un seul conducteur du câble secteur. Les lectures ne seront pas exactes si les fils sous tension, neutre et terre passent tous par la pince de courant.

#### **Notice de sécurité:**

Les transformateurs de courant s'accrochent simplement autour d'un câble secteur. Il n'est pas nécessaire d'établir une connexion électrique avec le cable, ce qui pourrait être dangereux.

Si l'on souhaite utiliser une pince avec des câbles non-isolés il est conseillé de vérifier la compatibilité de la pince auprès du fabricant.

## **EL036 Convertisseur de conditionneurs EnviroMon**

Le convertisseur EL036 se branche sur le réseau EnviroMon de la même manière que tous les autres convertisseurs EnviroMon, et accepte deux conditionneurs de signal.

### **Prise DC 12V**

L'enregistreur EnviroMon alimentant tous les convertisseurs du réseau, il n'est en général pas nécessaire de brancher un bloc d'alimentation sur la prise DC.

Pour des raisons de sécurité, l'enregistreur limite à 100mA le courant sur le réseau. Pour utiliser un convertisseur qui demande l'alimentation non-régulée, vérifier que le courant total requis par les convertisseurs (environ 10mA par convertisseur) et les conditionneurs de signaux est inférieur à 100mA. Sinon, il est nécessaire de brancher un bloc d'alimentation sur la prise DC.

Voir le tableau dans introduction pour informations supplémentaires sur les conditions d'alimentation requises par les conditionneurs.

## **CM001 Adaptateur de conditionneurs oscilloscope**

Le CM001 est fourni dans le même coffret que l'ADC-200. Il accepte deux conditionneurs de signal, et comporte deux connecteurs BNC qui se connectent sur les ADC 100 et 200. Ils sont dotés de deux prises DC: ils sont connectés parallèlement, ce qui permet de brancher le bloc d'alimentation sur une prise et l'ADC200 sur l'autre. Si une seule voie est requise, le CM001 peut également être utilisé avec les ADC 40 et 42.

Le CM001 est principalement conçu pour l'utilisation avec les signaux rapides, mais convient également aux signaux plus lents.

## **CM002 Adaptateur de conditionneur ADC16**

Le CM002 se fixe sur l'ADC-16, et accepte jusqu'à quatre conditionneurs de signal. Les sorties des conditionneurs se connectent aux voies 1 à 4 de l'ADC-16. Les voies 5 à 8 sont utilisées pour l'identification des conditionneurs. Les conditionneurs à deux sorties (par exemple le CM013 humidité/température) doivent être branchés sur la prise 1 (pour utiliser les voies 1 et 2) ou sur la prise 3 (pour utiliser les voies 3 et 4). La prise adjacente doit être laissée libre. Le CM001 comporte une prise DC: un bloc d'alimentation doit être branché avant utilisation.

# **Construction physique**

Les conditionneurs de signal sont encapsulés dans un bloc en plastique de 70mm x 41mmx17mm

Un connecteur mâle D25 est situé à une extrémité: celui-ci se branche sur un adaptateur de conditionneurs. L'autre extrémité comporte les connecteurs nécessaires pour son capteur.

# **Connexions du conditionneur**

Chaque conditionneur de signal comporte un connecteur mâle D25 procurant des connecteurs à l'adaptateur de conditionneur. Les fonctions des broches sont les suivantes:

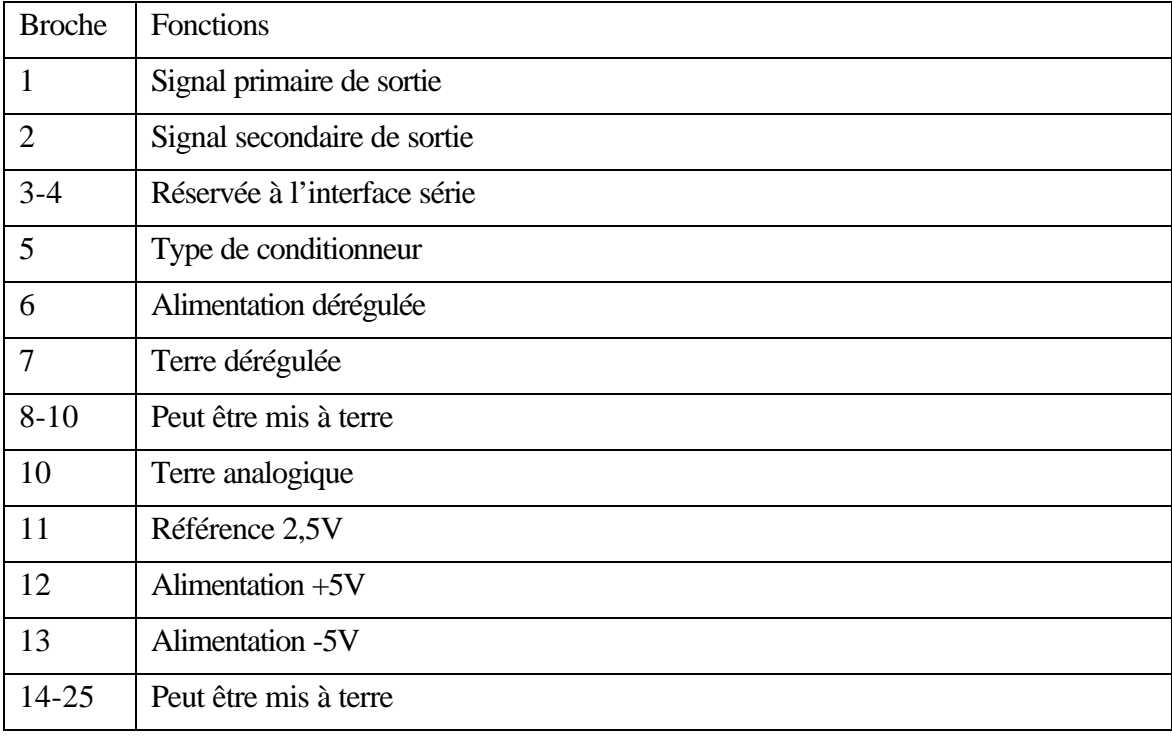

## **Signal primaire de sortie**

Ceci constitue la sortie analogique principale du conditionneur de signal. Il est d'une tension dans la gamme de ±2,5V. Il se branche sur une voie d'entrée d'une impédence de 1MΩ ou plus.

### **Signal secondaire de sortie**

Pour les conditionneurs utilisant deux voies, ceci constitue la deuxième sortie analogique. Il est d'une tension dans la gamme de  $\pm 2.5V$ . Il se branche sur une voie d'entrée d'une impédence de 1MΩ ou plus.

### **Réservée à l'interface série**

Ces broches pourront dans l'avenir fournir une connexion série entre les adaptateurs et conditionneurs intelligents. Le conditionneur non-intelligent doit les laisser flotter, et un adaptateur qui ne les utilise pas doit les mettre à terre.

### **Type de Conditionneur**

Ce signal permet d'identifier le type de conditionneur de signal branché sur une prise donnée. Chaque conditionneur comprend une résistance de  $100 \text{k}\Omega$  vers la terre et une résistance d'identification vers 5V. L'adaptateur (ou le convertisseur) contient une résistance de 1MΩ vers la terre, permettant de détecter une prise vide. Voir détection du type de convertisseur pour une liste de résistances.

### **Alimentation dérégulée**

Ceci est utilisé par les conditionneurs demandant une grande quantité d'alimentation, ou des tensions substitueures à L'adaptateur de conditionneurs pourra fournir un minimum de 100mA à chaque conditionneur, à une tension minimale de 12V.

### **Référence 2,5V**

Ceci est une tension de précision à 2,5V qui devrait, de préférence, être utilisée comme référence par le convertisseur. Les conditionneurs ne doivent pas utiliser plus de 10uA de cette broche.

### **Alimentation +5V**

Ceci alimente le convertisseur. Le convertisseur ne doit pas utiliser plus de 10mA: si un courant plus important est requis, utiliser l'alimentation dérégulée.

### **Alimentation -5V**

Ceci alimente le convertisseur. Le convertisseur ne doit pas utiliser plus de 10mA: si un courant plus important est requis, utiliser l'alimentation dérégulée.

### **Terre analogique**

Ceci est la terre pour les signaux analogiques, la tension de référence et l'alimentation ±5V.

### **Terre dérégulée**

Ceci est la terre pour l'alimentation dérégulée. La terre dérégulée devrait, de préférence, être séparée de la terre analogique- dans le conditionneur ainsi que dans l'adaptateur.

### Peut être mis à terre

Quand cela est possible, ces broches doivent être branchées sur la terre analogique dans le conditionneur ainsi que dans l'adaptateur.

## **Détection de type de conditionneur**

On peut identifier le type de conditionneur en mesurant la tension sur la broche 6 - Type de convertisseur, qui est connectée à la terre par une résistance de 100k à 5V par une résistance précisée dans la table suivante:

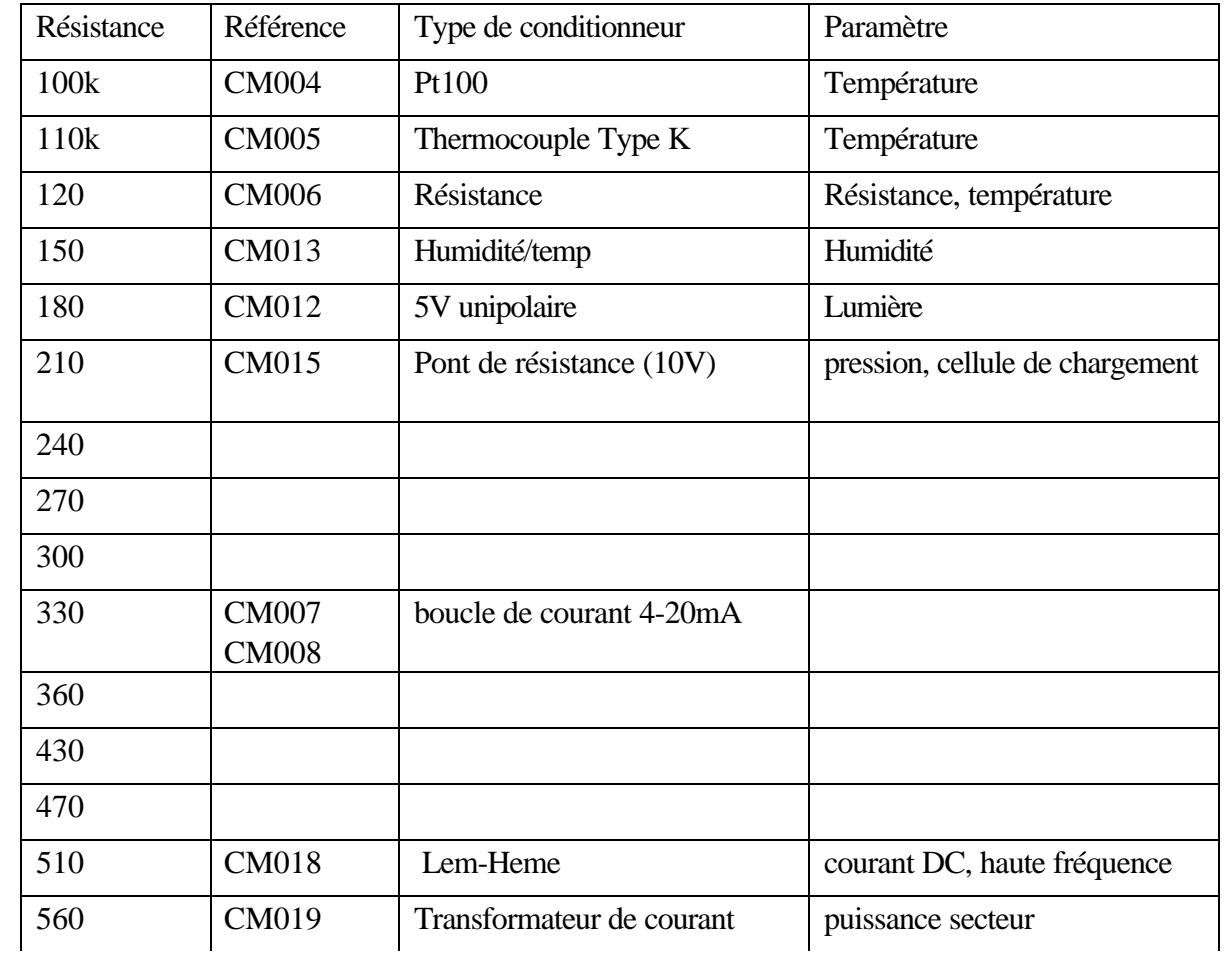

# **Fichiers d'échelonnage (.PSC)**

Pico Technology fournit une série de fichiers .PSC, une pour chaque fabricant, contenant des informations sur l'échelonnage pour une large gamme de capteurs. Ces informations sont utilisées par PicoScope, PicoLog et EnviroMon.

Il n'est pas recommandé de modifier ces fichiers, car toute modification serait perdue à la prochaine mise à niveau des logiciels. Il est cependant possible de créer un fichier d'échelonnage utilisateur, appelé par exemple USER.PSC, qui ne sera pas remplacé par les mises à niveau.

On peut copier une entrée d'un des fichiers .PSC standard sur USER.PSC, puis faire les changements requis. Ne pas oublier de remplacer le numéro de capteur par une valeur de la gamme utilisateur (1..99) afin qu'il se différencie de l'entrée qui a été copiée. On peut éditer les fichiers .PSC à l'aide du programme Notepad. On peut également utiliser un traitement de texte, sans oublier de sauvegarder le fichier en format texte.

Les logiciels Pico effectuent l'échelonnage à l'aide d'une table de recherche comprenant une liste de paires de valeurs, où chaque paire est constituée d'une valeur brute (en millivolts, à moins que le conditionneur de signal ne mesure autre chose) et une valeur échelonnée dans les unités appropriés pour un paramètre donné.

Pour un capteur à réponse linéaire, deux paires sont requises- de préférence, au maximum et au minimum de la gamme mesurée. Pour un capteur à réponse non-linéaire, davantage de paires seront requises. Noter qu'un grand nombre de paires ralentira l'affichage dans PicoScope, et risquera de causer une pénurie de mémoire dans EnviroMon.

Si, par exemple, on souhaite utiliser un capteur de pression générant 100mV à 50kPa connecté sur in conditionneur  $CM015$  (gamme de tension d'entr $\mathcal{L}$ ete $00$ mV), les deux paires seront comme suit:

0 0 100 50

Pour chaque échelle requise, il existe une section comme suit (les mots clés doivent être en anglais):

[Scale1] Name=Pression 0-50kPa Conditioner=15 Sensor=121 Units=kPa OutOfRange=2 Places=2 Method=0 NoOfPoints=2  $Raw1=0$ Scaled1=0 Raw2=100 Scaled2=50

#### **Name=Pression 0-50kPa**

Ceci représente le nom de la méthode d'échelonnage.

#### **Conditioner=15**

Ceci précise le type de conditionneur avec lequel le capteur opérera. Si le capteur ne demande aucun conditionneur, régler le type sur zéro.

#### **Sensor=121**

Ceci est un numéro de référence pour cette méthode d'échelonnage. Si l'on ajoute ses propres méthodes d'échelonnage, utiliser des numéros dans la gamme 1 à 99.

#### **Units=kPa**

Les unités figurent à côté de la valeur du paramètre sur les graphes, les rapports, etc.

#### **Places=2**

Ceci précise le nombre de décimales. Les options sont 0, 1, 2 et 3. Avec «Places» réglé sur 1, la valeur 15 sera affichée 15,0. Avec «Places» réglé sur 2, la valeur 15 sera affichée 15,00.

#### **Method=0**

Ceci précise la méthode d'échelonnage. A présent, 0 (table de recherche) est la seule méthode.

#### **Onoff=No**

Actuellement, ce mot-clé n'est utilisé que pour EnviroMon.

Pour l'affichage numérique des paramètres, régler sur «No».

Pour les paramètres ne pouvant avoir que deux valeurs, on peut le régler sur «Yes»: la valeur actuelle affichera alors Marche ou Arrêt, et les rapports afficheront la pourcentage du temps pendant lequel la valeur était sur Marche. Pour utiliser cette fonction, l'échelonnage doit founrir  $0 = \text{arrêt}$  et  $100 = \text{marche}$ .

#### **OutOfRange= 0**

Ceci indique ce qu'il faut faire si la valeur brute est hors de la gamme de la table de recherche. Les options sont les suivantes:

- 0 considérer comme une panne de capteur
- 1 régler la valeur échelonnée sur la valeur minimale ou maximale de la table
- 2 extrapoler la valeur à l'aide des deux entrées les plus proches de la table

#### **NoOfPoints=2**

Ceci est le nombre de paires de la table de recherche.

### **Raw1=0**

#### **Raw2= 16.7**

Ceci représente les valeurs brutes pour la première et la deuxième paire. Les valeurs brutes sont normalement exprimées en millivolts, cependant les valeurs pour les CM007 et CM008 (4-20mA) sont en mA.

#### **Scaled1=0**

### **Scaled2=1**

Ceci représente les valeurs échelonnées pour la première et la deuxième paire. Scaled1 correspond à Raw1, Scaled2 à Raw2 , et ainsi de suite. Les valeurs sont dans les unités précisées par le mot-clé «Units».